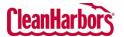

Quick Reference Guide

# How to Access Waste Profiles:

View Profile Workbench

itatus Approved, Expired, Incomplete, P.... 🗸 Go

- Log in to the Online Services application. <u>Click</u> <u>here</u> to see sign-in instructions.
- Validate the desired generator location under the Clean Harbors logo at the top right corner. To change location, click the existing location name, which will display a list of all available locations.
- From the Waste Profile tile, click and select **Profile Workbench**.

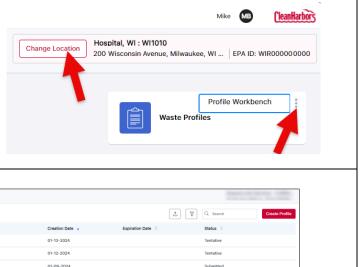

|            | Profile Number 🔶 | Description 👙                      | Waste Class Cor | de 🔶                 | Creation Date 🚽        | Expiration Date                        | Status 🔶         |        |
|------------|------------------|------------------------------------|-----------------|----------------------|------------------------|----------------------------------------|------------------|--------|
| ē / …      | CH2732331        | test                               |                 |                      | 01-13-2024             |                                        | Tentative        |        |
| ē / ···    | CH2732326        | LEAD ACID BATTERIES (WET or GEL)   |                 |                      | 01-12-2024             |                                        | Tentative        |        |
| ē / …      | CH2730297        | Waste Description                  |                 |                      | 01-09-2024             |                                        | Submitted        |        |
| ē / …      | CH2730296        | Waste Description                  |                 |                      | 01-09-2024             |                                        | Submitted        |        |
| @ ∕ …      | CH2722252        | Waste Description                  |                 |                      | 01-08-2024             |                                        | Tentative        |        |
| ē / …      | CH2730280        | Waste Description                  |                 |                      | 01-08-2024             |                                        | Submitted        |        |
| ē / …      | CH2722251        | ASBESTOS DEBRIS                    |                 |                      | 12-29-2023             |                                        | Submitted        |        |
| ⊜ ⁄ …      | HAZA-NONFLAM     | HAZARDOUS AEROSOLS / NON-FLAMMABLE | LCCRQ - Aeroso  | ols For Incineration | 12-18-2023             | 10-30-2024                             | Tentative        |        |
| ⊜ ∕ …      | CH2702207        | Waste Description                  |                 |                      | 12-14-2023             |                                        | Tentative        |        |
| ē / …      | NHZS-NonRCRA15   | Non TSCA-PCB Transformer           | D80T - Non-PCI  | B Transformer        | 11-27-2023             | 12-06-2024                             | Generator Review |        |
|            |                  | Showing 1 to 10 of 558 entries     | s Show 10 🗸 en  | tries Previous 1 2   | 3 4 5 <u>-</u> 56 Next | ]                                      |                  |        |
| te Profile |                  | Create Profile                     |                 |                      | Copy, Rece             | rtify                                  | [→               | Export |
|            |                  |                                    | H               |                      |                        | —————————————————————————————————————— |                  |        |

| Q Search                                     | Search                  |
|----------------------------------------------|-------------------------|
| Profile Number                               | Link to View<br>Profile |
| Status Approved, Expired, Incomplete, P V Go | Results by Status       |

| Tiendas I E | 5 4 5 1 55 Hext |  |
|-------------|-----------------|--|
| _           |                 |  |
| •••         | Copy, Recertify |  |
| 0           | Edit Profile    |  |
| ð           | Print           |  |

| 1  | Export |
|----|--------|
| Y  | Filter |
| \$ | Sort   |

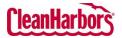

Quick Reference Guide

#### How to Create Custom Profiles:

- 1. Click Create Profile on the View Profile Workbench page.
- 2. Click Drums/Totes or Bulk in Shipping Container Type.

| Select Shipping C | Container Type                                                                                                    |                                                                                                    |  |
|-------------------|----------------------------------------------------------------------------------------------------|----------------------------------------------------------------------------------------------------|--|
|                   |                                                                                                    |                                                                                                    |  |
|                   | Drums/Totes<br>Select this option if your waste will be shipped in drums, cubic<br>yard boxes, on pallets or in other DOT rated non-bulk<br>containers. | Bulk<br>Select this option if your waste will be shipped in bulk using a<br>roli-off box, end-dump truck, tanker, vacuum truck or other DOT<br>bulk solid or liquid containers. |  |

#### View Profile template rums/Totes - Profile Templates 0 0,0 ..... Å L. 8 Å€ \*\*\* ÊÔ ŝ $\mathbf{Q}$ 回 ELECTRONIC DEVICES WITHOU PCB AR BAG MODULE DRINFLATOR

# **Description:**

|                                                    | Create Profile                           |               |                                                                                                    |            |
|----------------------------------------------------|------------------------------------------|---------------|----------------------------------------------------------------------------------------------------|------------|
| Resolution O<br>Properties O<br>Composition O      | Remotive Mandow                          | Atta-generate | Water Encodption                                                                                                    |            |
| Dentitionts (a)<br>inguinnes (b)<br>por (b)        | What is the process generating the wash? |               | is this waste contained in small packaging contained within a larger shipping container?<br>S.e. Us packager 40 (2012) 2 or other lives of contraction packaging. | O Nor O No |
| Transportation ()<br>Misselfareous ()<br>Subert () |                                          |               |                                                                                                    |            |
| ann g                                              | 184                                      | *             |                                                                                                    |            |
|                                                    | Special Response                         |               |                                                                                                    |            |
|                                                    |                                          |               |                                                                                                    |            |
|                                                    | 2                                        | *             |                                                                                                    |            |

- Select Auto and Click Auto-generate to generate the profile number.
   Note: You can also enter the profile number manually by selecting the Manual option.
- 5. Enter the waste-generating process.
- 6. Enter any special requests the user requires in the Special Requests field.
- 7. Enter the description of the waste in the Waste Description field.
- 8. Select Yes or No as per the package details mentioned.

If Yes is selected, additional options appear on the screen below. Select Yes or No.

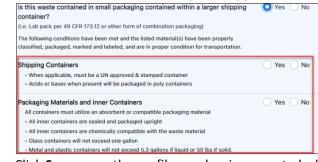

9. Click Save; once the profile number is generated, click Save again and click Next.

For support using the Online Services, call 877.333.4244 or email wastepickup@cleanharbors.com. Coverage is provided from 8:00 am to 8:00 pm EST.

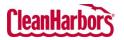

Quick Reference Guide

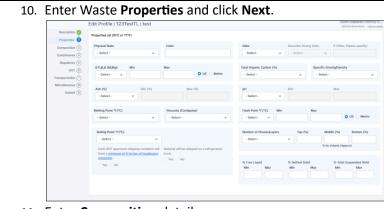

### 11. Enter **Composition** details.

|                                    | Edit Profile                                                     | test                          |                                |                                  |                                         |                            |                      |                               |                      |               |
|------------------------------------|------------------------------------------------------------------|-------------------------------|--------------------------------|----------------------------------|-----------------------------------------|----------------------------|----------------------|-------------------------------|----------------------|---------------|
| Properties 🥥                       | Lot the complete composition of<br>objectivities or trade names. | he waste; include any inert-  | xemporeunts and ) or man charm | ca' fons. Each diomical or non o | hamical must be ordered on an induction | I has with estimated conco | nibulions; runges of | the instrudual components are | acceptable. Please i | la not ase    |
| onposition 🔕                       | Chardcala                                                        |                               |                                |                                  |                                         |                            |                      |                               |                      | AND Chemicals |
| Regulatory (                       | Chenical                                                         | CAS #                         |                                |                                  |                                         | UDM                        | MN                   | MAX                           |                      |               |
| 801 (Î)                            | Select Oversial +                                                |                               |                                |                                  |                                         |                            | - ] [                |                               | ) 🕫                  | 8             |
| espertature (*)<br>socilarenas (*) | Total this Poscentage: 0 Total Mc                                | n Percentage, B               |                                |                                  |                                         |                            |                      |                               |                      |               |
| Salarit (*)                        | ETA Weate Codea                                                  |                               |                                |                                  |                                         |                            |                      |                               |                      |               |
|                                    | In this a US EPA barration, worth                                | ○ Yes 0                       | has                            |                                  |                                         |                            |                      |                               |                      |               |
|                                    | If you, fail all applicable CPA wants                            | codes being                   |                                |                                  |                                         |                            |                      |                               | ADUER                | Waste Oxdes   |
|                                    | Codes                                                            |                               | Code Description               |                                  |                                         |                            |                      |                               |                      |               |
|                                    | Select Weste Code *                                              |                               |                                |                                  |                                         |                            |                      |                               | ÷                    | 6             |
|                                    | US State/Cenedian Provincial Way                                 | te Codes                      |                                |                                  |                                         |                            |                      |                               |                      |               |
|                                    | De-any US State Waste Codes app                                  |                               |                                |                                  | Do une Canadian provinci                | al maste codes apply?      |                      | Tau O No                      |                      |               |
|                                    | If you far any of the above question                             | ns, had all applicable US Sta | o ar Canadian maile oadaa be   | lene.                            |                                         |                            |                      | And US Store-                 | or Canadan Provinci  | Waste Oxdes   |
|                                    | Codes                                                            |                               | Code Description               |                                  |                                         |                            |                      |                               |                      |               |
|                                    | Select Wette Dolle +                                             |                               |                                |                                  |                                         |                            |                      |                               | <b>a</b>             | n             |
|                                    | Texas Masta Code                                                 |                               |                                |                                  |                                         |                            |                      |                               |                      |               |
|                                    |                                                                  |                               |                                |                                  |                                         |                            |                      |                               |                      |               |

### Chemicals

a. Click 🗹 in the **Chemical** field, enter the chemical name, and select the chemical from the dropdown list.

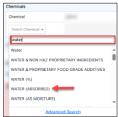

- b. Click in the **UOM** field and select the UOM type and enter minimum and maximum in **MIN** and **MAX** fields respectively.
- c. Make sure to click  $\square$  for every chemical added.

**Note**: It is mandatory to save the details after adding the chemicals. If you do not click and click **Next** to move to the next section the chemical details will not be added to the waste profile.

|                                       | Amazon.com Services<br>10 Teny Ave N, Seattle, WA –   EPA ID: NONEREQ |
|---------------------------------------|-----------------------------------------------------------------------|
| of the individual components are acce | Add Chemicals                                                         |
| мах                                   |                                                                       |
| 2.000000                              | D<br>di _A                                                            |
|                                       |                                                                       |

#### **EPA Waste Codes**

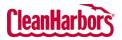

a. Click in the **Codes** field, enter the waste code, and select the required waste code from the dropdown list.

| Codes               |  |
|---------------------|--|
| Select Waste Code 🔺 |  |
| D001                |  |
| D001                |  |
| D001C               |  |
| D001CS              |  |

b. Make sure to click 🛅 for every chemical added.

**Note**: It is mandatory to save the details after adding the chemicals. If you do not click **Next** to move to the next section the chemical details will not be added to the waste profile.

# US State/Canadian Provincial Waste Codes

a. Click  $\square$  in the Codes field, enter the waste code, and select the required waste code from the dropdown list.

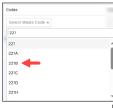

b. Make sure to click  $\square$  for every chemical added.

**Note**: It is mandatory to save the details after adding the chemicals. If you do not click and click **Next** to move to the next section the chemical details will not be added to the waste profile.

### 12. Enter Constituents details and click NEXT.

| Composition                                                                                                    |                                                                           |                                                                  | - Select -<br>entrations must be en<br>Below Regulatory<br>Level<br>2<br>2<br>2<br>2<br>2<br>2<br>2<br>2<br>2<br>2<br>2<br>2<br>2 | TCLP Concentration        |               | ate review and expedited |                                 | 5.8<br>V                  |                   |
|----------------------------------------------------------------------------------------------------|---------------------------------------------------------------------------|------------------------------------------------------------------|----------------------------------------------------------------------------------------------------|---------------------------|---------------|--------------------------|---------------------------------|---------------------------|-------------------|
| Constants<br>Inguistry Co<br>Inguistry Co<br>Inguistry Co<br>Inguistry Co<br>Safers Co<br>Co<br>Inguistry Co<br>Inguistry Co<br>Ing | d Metal Regulated Metal ARSENIC<br>ARSENIC<br>BARIUM<br>CADMUM<br>CHROMUM | Regulatory Level<br>(mg/l)<br>5.000<br>100.000<br>1.000<br>5.000 | Balow Regulatory<br>Leval                                                                                                    |                           |               |                          |                                 | 5.8<br>V                  | × .               |
| Inspector         Implementor           Transportation         6000           Mancellances         0000           Salenti         0000           Data         0000           Data         0000           Data         0000           Data         0000                                                                                                    | d Metal Regulated Metal ARSENIC<br>ARSENIC<br>BARIUM<br>CADMUM<br>CHROMUM | Regulatory Level<br>(mg/l)<br>5.000<br>100.000<br>1.000<br>5.000 | Balow Regulatory<br>Leval                                                                                                    |                           |               |                          |                                 | 5.8<br>V                  | × .               |
| 001 (0)<br>Transportation ()<br>Miscellamone ()<br>Submit ()<br>0000<br>0000<br>0000<br>0000<br>0000<br>0000                                                                                                    | Regulated Metal<br>ARSENIC<br>BARIUM<br>CADMUM<br>CHIDMUUM<br>LEAD        | (mgf)<br>5.000<br>100.000<br>1.000<br>5.000                      | Laval                                                                                                    | TCLP Concentration        | n (mg/l)      | Total Maximum Concent    |                                 |                           | × .               |
| Miscellancos ()<br>Solmi ()<br>0006<br>0007<br>0007<br>0009<br>0009                                                                                                    | ARSENIC<br>BARUM<br>CADMUM<br>CHROMUM<br>LEAD                             | (mgf)<br>5.000<br>100.000<br>1.000<br>5.000                      | Laval                                                                                                    |                           | n (mg/l)      | Total Maximum Concent    |                                 |                           | × .               |
| Subrit ()<br>0004<br>0005<br>0009<br>0009                                                                                                    | BARIUM<br>CADMUM<br>CHROMUM<br>LEAD                                       | 100.000<br>1.000<br>5.000                                        |                                                                                                    |                           |               |                          |                                 |                           |                   |
| 0006<br>0007<br>0008                                                                                                    | CADMUM<br>CHROMUM<br>LEAD                                                 | 1.000<br>5.000                                                   |                                                                                                    |                           |               |                          |                                 |                           | -                 |
| D057<br>D008<br>D009                                                                                                    | CHROMUM                                                                   | 5.000                                                            | -                                                                                                    |                           |               |                          |                                 |                           |                   |
| D008                                                                                                    | LEAD                                                                      |                                                                  |                                                                                                    |                           |               |                          |                                 |                           |                   |
| D009                                                                                                    |                                                                           | 5.000                                                            |                                                                                                    |                           |               |                          |                                 |                           | •                 |
|                                                                                                    | MERCHEN                                                                   |                                                                  | <b>~</b>                                                                                                    |                           | \$            |                          |                                 |                           | •                 |
| 0000                                                                                                    | AND HOUSE                                                                 | 0.200                                                            | <b>.</b>                                                                                                    |                           |               |                          |                                 |                           | •                 |
|                                                                                                    | SELENIUM                                                                  | 1.000                                                            |                                                                                                    |                           |               |                          |                                 |                           | •                 |
| D011                                                                                                    | SILVER                                                                    | 5.000                                                            | <b>e</b>                                                                                                    |                           |               |                          |                                 |                           | •                 |
| Volatile C                                                                                                    | Compounds                                                                 |                                                                  |                                                                                                    |                           | Semi-Volatile | e Compounds              |                                 |                           |                   |
| ROBA                                                                                                    | Volatile Compound                                                         | Regulatory Level<br>TCLP (mg/l)                                  | Below<br>Regulatory Level                                                                                                    | TCLP Concentration (mg/t) | RCRA Ser      |                          | Regulatory Level<br>TCLP (mg/l) | Below<br>Regulatory Level | TCLP Cor<br>(mgl) |
| D018                                                                                                    | DENZENE                                                                   | 0.500                                                            |                                                                                                    |                           | D023 D-0      | CRESOL                   | 200.000                         |                           |                   |
| Description                                                                                                    |                                                                           | test                                                             | ails a                                                                                                    |                           | ck N          | EXT.                     |                                 | Durn-I<br>sector          |                   |

| Description 🥥      |                                                                                                    |            |
|--------------------|----------------------------------------------------------------------------------------------------|------------|
| Properties 🤣       | Is this waste prohibited from land disposal without further treatment per 40 CFR part 268?                                         | 🔿 Yes 🚫 No |
| Composition 🤡      |                                                                                                    |            |
| Constituents       | Specify the appropriate category                                                                                                   |            |
| Regulatory         | -Select- v                                                                                                    |            |
| DOT (6)            | Variance specifics (date, if applicable, must be included):                                                                        |            |
| Transportation (7) |                                                                                                    |            |
| Miscellaneous (8)  |                                                                                                    |            |
| Submit (9)         |                                                                                                    |            |
|                    |                                                                                                    |            |
|                    | Is this a Universal Waste?                                                                                                    |            |
|                    | is this a Universal Waster                                                                                                    | 🔿 Yes 🧿 No |
|                    | Is the generator of the waste classified as a Very Small Quantity Generator (VSQG) or a state equivalent designation?              | ○ Yes ○ No |
|                    |                                                                                                    |            |
|                    | Is this material going to be managed as a RCRA exempt commercial product, which is fuel [40CFR 261.2(c)(2)(0))?                    | Yes No     |
|                    | Does treatment of this waste generate a F006 or F019 sludge?                                                                       | 🔿 Yes 🔿 No |
|                    |                                                                                                    |            |
|                    | Is this waste stream prohibited from incineration based on the Inorganic Metal Bearing Waste Prohibition found at 40 CFR 268.3(c)? | Yes No     |
|                    |                                                                                                    |            |
|                    | is this waste stream "used oil" which is to be managed under 40 CER Part 229 - Standards for the management of used oil?           | Yes O No   |

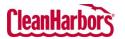

Quick Reference Guide

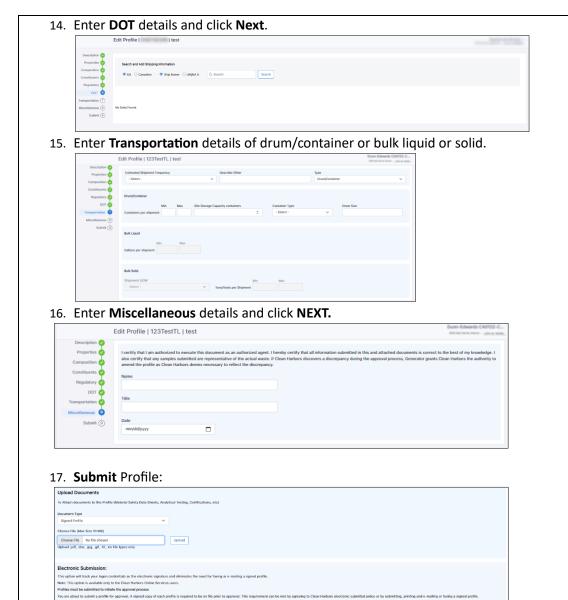

- a. Click 🗹 and select **Document Type**.
- b. Click Choose File and select the document.
- c. Click Upload.
- d. Click Electronic Submittal.

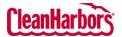

| How to Filter the details by Status:                                                                                                    |
|----------------------------------------------------------------------------------------------------|
|                                                                                                    |
| 1. Click 💌 to select the status.                                                                                                    |
| 2. Clear the checkboxes for the statuses you do not want to see.                                                                                          |
| Status Expired, Incomplete, Pending, Gener 🔽 了                                                                                                    |
| Approved                                                                                                    |
| Expired                                                                                                    |
|                                                                                                    |
| Pending                                                                                                    |
| Generator Review                                                                                                    |
| Submitted                                                                                                    |
|                                                                                                    |
|                                                                                                    |
| 3. Select Go.                                                                                                    |
|                                                                                                    |
| How to Export Data from View Profile Workbench:                                                                                                    |
|                                                                                                    |
| 1. Click to export the profiles list to Microsoft Excel.                                                                                                  |
|                                                                                                    |
| How to Search in View Profile Workbench:                                                                                                    |
| 1. Enter the details of the profile in the Q search field. Once you enter the details, the profiles list will be                                          |
| <ol> <li>Enter the details of the profile in the search field. Once you enter the details, the profiles list will be filtered per your search.</li> </ol> |
|                                                                                                    |
| How to Print Waste Material Profile Sheet:                                                                                                    |
|                                                                                                    |
| 1. Click 😇 to download the pdf.                                                                                                    |
|                                                                                                    |
| How to Edit a Profile:                                                                                                    |
|                                                                                                    |
| 1. Click 🖉 to edit the profile.                                                                                                    |
|                                                                                                    |
| How to Copy Existing Profile:                                                                                                    |
|                                                                                                    |
| 1. Click and click <b>Copy</b> .                                                                                                    |
| 2. Once you see the below pop-up, click <b>Proceed</b> .                                                                                                  |
| Copy Existing Profile X                                                                                                    |
| Original Profile Profile Number- CH2670168                                                                                                    |
| Waste Class Code<br>Generator code- AM28763                                                                                                    |
| Description- Waste fuels - gasoline, diesel fuel or fuel oils<br>Status- T                                                                                |
| Expiration Date- •                                                                                                    |
| Proceed Cancel                                                                                                    |
| Once the profile page opens, the user can enter the details of the new profile.                                                                           |

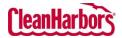

ок

Quick Reference Guide

Х

# How to Recertify Existing Profile:

- 1. Click •••• and click **Recertify**.
- 2. Once you see the below pop-up, click **Ok**.

#### Recertify Profile

You have chosen to Recertify this profile (1807-02172-PRE).

Once changes are saved, profile status will be changed to Tentative.

If you do not wish to recertify the profile at this time, click the (Cancel) button below and then use the VIEW link to review the profile information without changing the profile status.

Once the profile page opens, the user can edit the required profile details.